**Zeichnen, drucken, mit Schrift gestalten**

### **Mit Rasierschaum, Ballons und Seifenblasen – ungewöhnliche Drucktechniken**

Birgit Fischer-Lenk, Münchberg

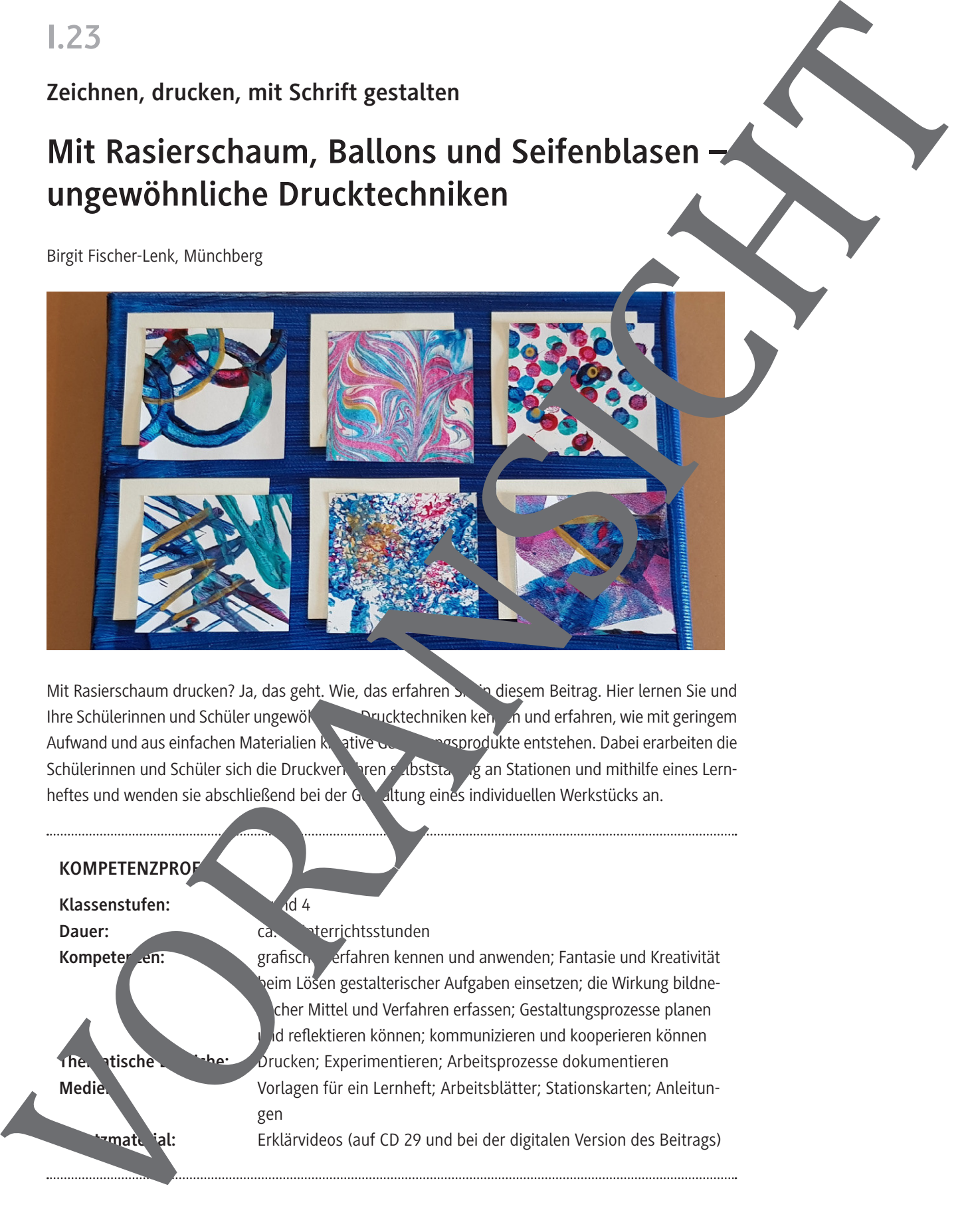

Mit Rasierschaum drucken? Ja, das geht. Wie, das erfahren Sien diesem Beitrag. Hier lernen Sie und Ihre Schülerinnen und Schüler ungewöhnde Drucktechniken kennen und erfahren, wie mit geringem Aufwand und aus einfachen Materialien kunst auf der Gestaltungsprodukte entstehen. Dabei erarbeiten die Schülerinnen und Schüler sich die Druckverfahren selbststandig an Stationen und mithilfe eines Lernheftes und wenden sie abschließend bei der Gestaltung eines individuellen Werkstücks an.

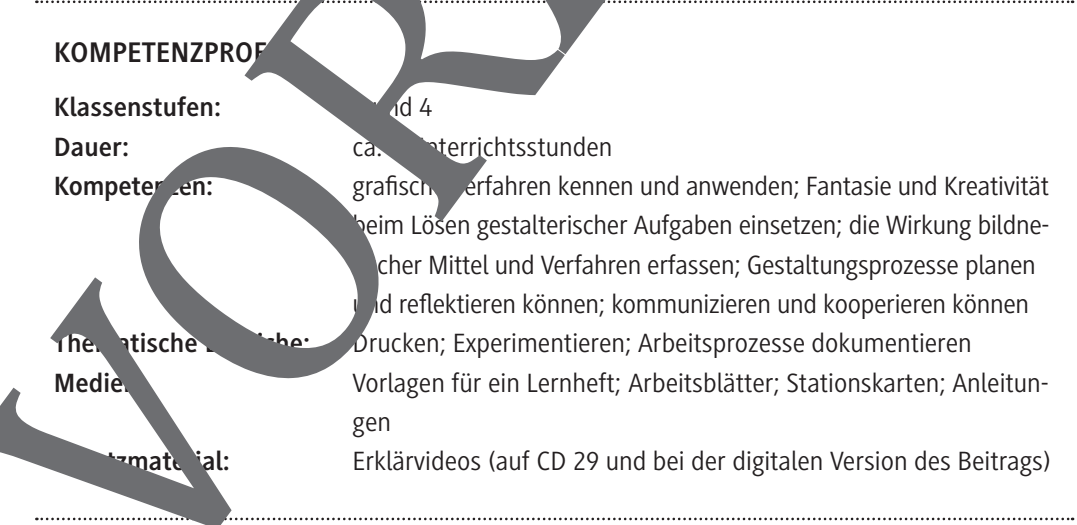

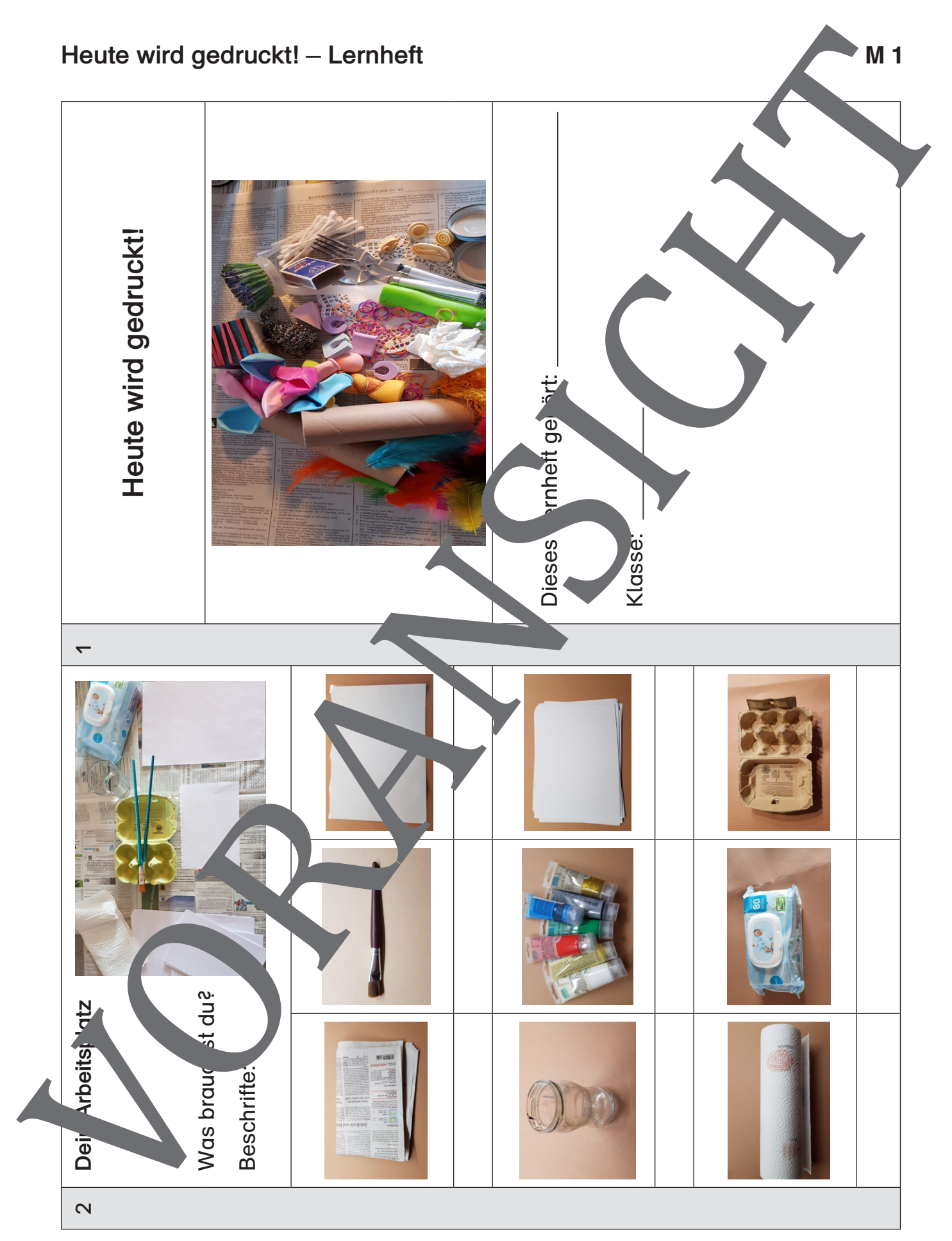

#### **Station: Drucken mit Rasierschaum**

- 1. Lies dir die Anleitung erst einmal genau durch. Arbeite dann Schritt für Sc'itt.
- 2. Bestreiche die Farbfolie mit einer dünnen Schicht Rasierschaum.
- 3. Gib höchstens drei Farben und Weiß auf den Schaum. Es genügt jeweils ein kleiner Klecks.
- 4. Verziehe die Farben mit einem Holzstäbchen. Mache Schlangenlinien, Kreise, Schleifen.
- 5. Lege ein Blatt Papier darüber und drücke es sanft an.
- 6. Ziehe das Blatt dann wieder ab. Lege die Folie beise e.
- 7. Schiebe mit einem Stuck Pappe die überschüssige Farbe den Schaum von

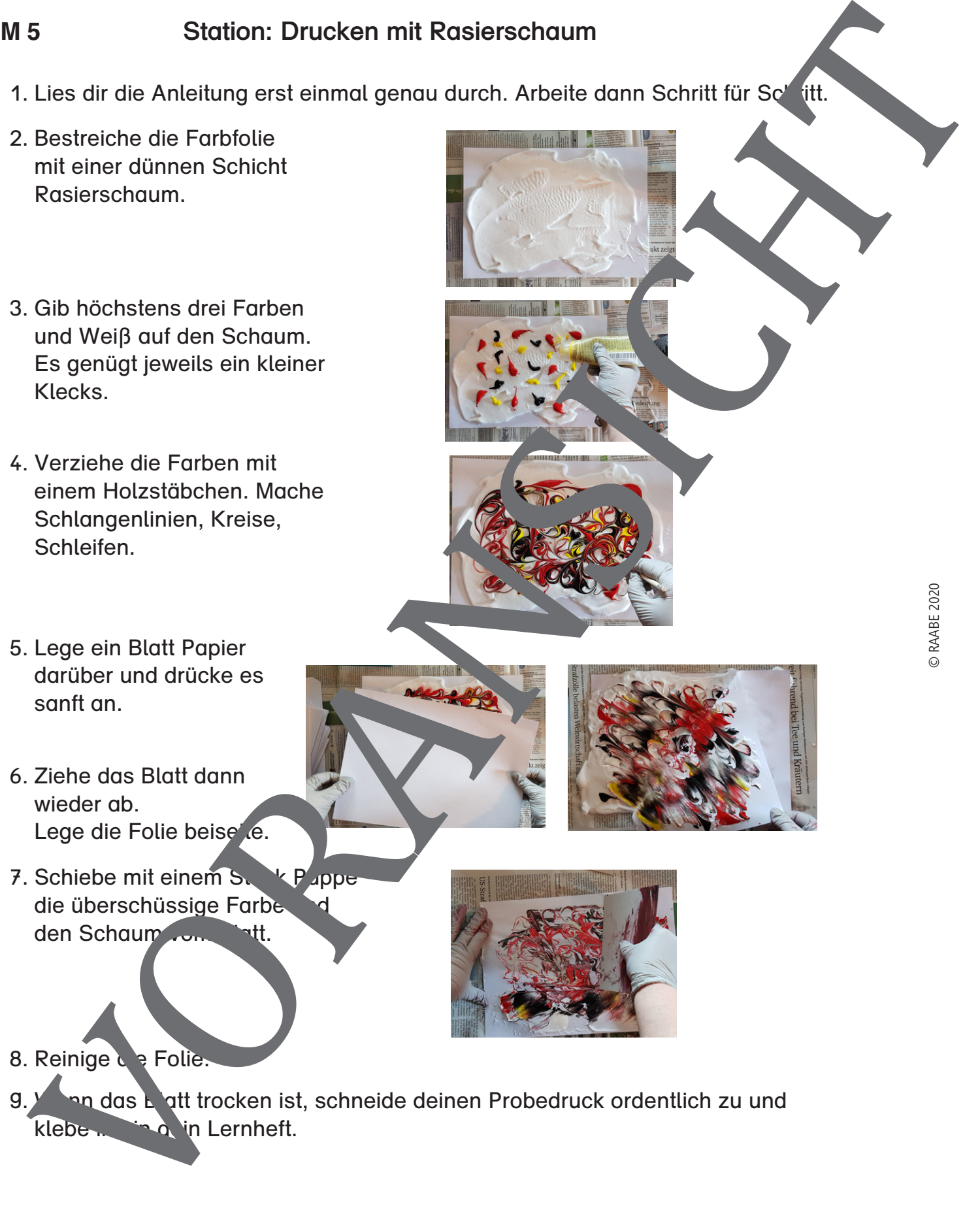

8. Reinige die Folie.

9. Wenn das Blatt trocken ist, schneide deinen Probedruck ordentlich zu und klebe in in dein Lernheft.

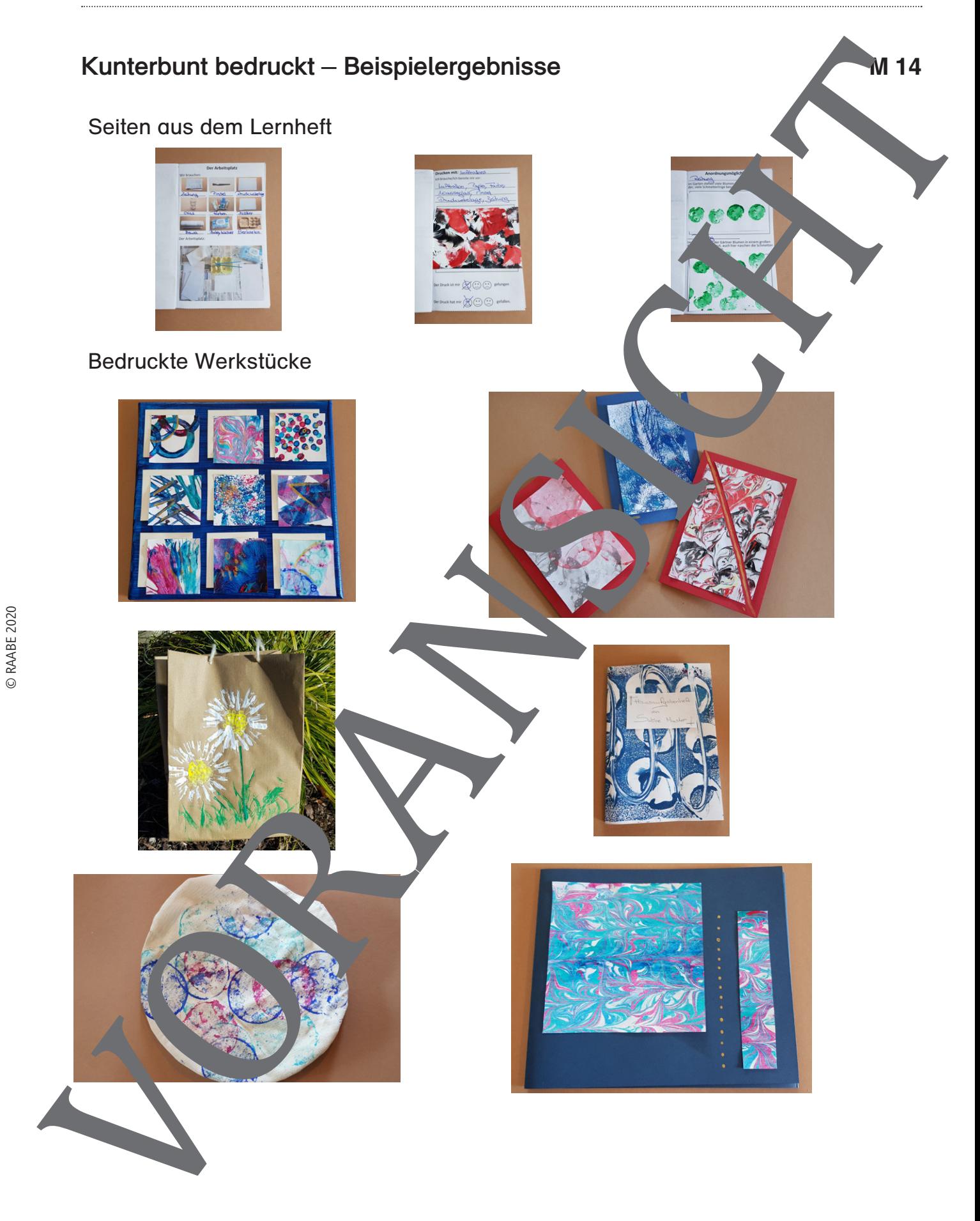

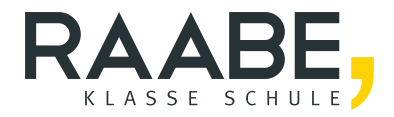

## **Der RAABE Webshop: Schnell, übersichtlich, sicher!**

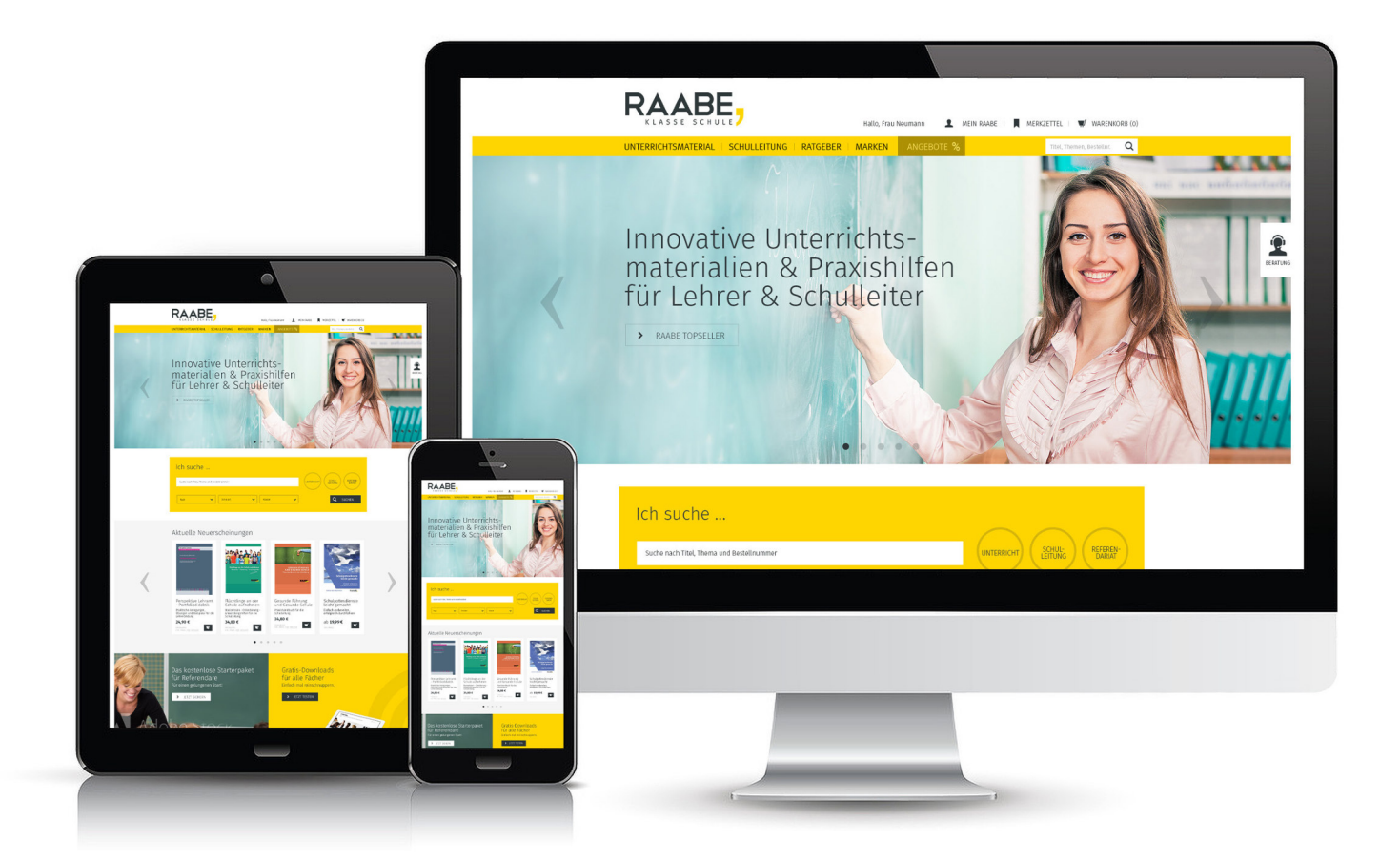

### **Wir bieten Ihnen:**

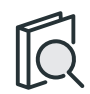

Schnelle und intuitive Produktsuche

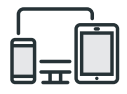

Komfortable Nutzung über Computer, Tablet und Smartphone

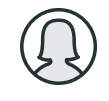

Übersichtliches Kundenkonto

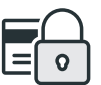

Höhere Sicherheit durch SSL-Verschlüsselung

# **Mehr unter: www.raabe.de**